## **Importation des comptes d'utilisateurs par fichier**

La fonction d'importation offre la possibilité de créer un grand nombre d'utilisateurs en même temps. Pour ce faire, les données des utilisateurs doivent se trouver dans un fichier CSV et être téléchargées sur le serveur.

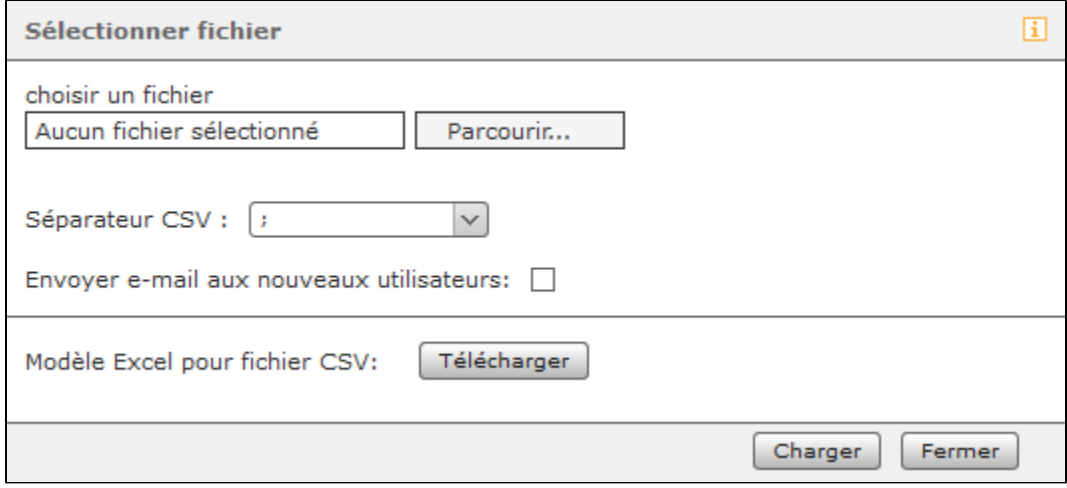

Un fichier modèle est disponible pour créer un fichier CSV d'importation. Ce fichier modèle peut être téléchargé à l'aide du bouton « Télécharger ».

Les en-têtes de champ corrects sont déjà saisis dans le fichier modèle. Lorsque vous modifiez le fichier modèle, veillez à ce que le fichier soit enregistré avec l'encodage UTF-8. Le fichier modèle contient un exemple d'utilisateur, qui peut être utilisé pour tester l'importation ou comme modèle.

**Remarque :** Le nombre maximum de comptes utilisateurs pouvant être créés est limité par le nombre de licences d'utilisateur saisi dans Λ STARFACE (voir aussi « [Lire les informations de licence sur STARFACE](https://knowledge.starface.de/display/SWF/Lire+les+informations+de+licence+sur+STARFACE) »).

Le menu « Séparateur CSV » permet de sélectionner le séparateur à utiliser dans le fichier d'importation.

La case à cocher « Envoyer e-mail aux nouveaux utilisateurs » permet de configurer que les utilisateurs importés avec succès soient automatiquement informés par e-mail sur leurs données d'accès à STARFACE.

Remarque : Pour envoyer l'e-mail, il faut absolument saisir au préalable un serveur de messagerie externe (voir aussi « Configurer le serveur Λ [de messagerie sur STARFACE](https://knowledge.starface.de/display/SWF/Configurer+le+serveur+de+messagerie+sur+STARFACE) »).

## Désignations des champs dans le fichier modèle

Tous les champs suivants doivent être impérativement remplis dans le fichier modèle, à une exception près :

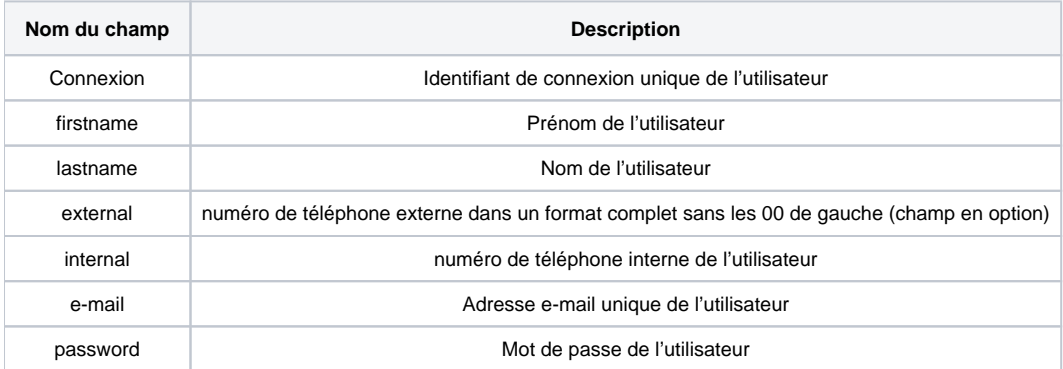

**Remarque :** Le numéro de téléphone externe ne doit pas commencer par un + ou un autre caractère, mais doit être complet, sans les zéros de Δ gauche (p. ex. 33998877).

Les options de configuration possibles pour chaque droit d'un utilisateur sont présentées dans le tableau suivant. Pour définir les autorisations standard listées, toutes les zones d'autorisation doivent rester vides.

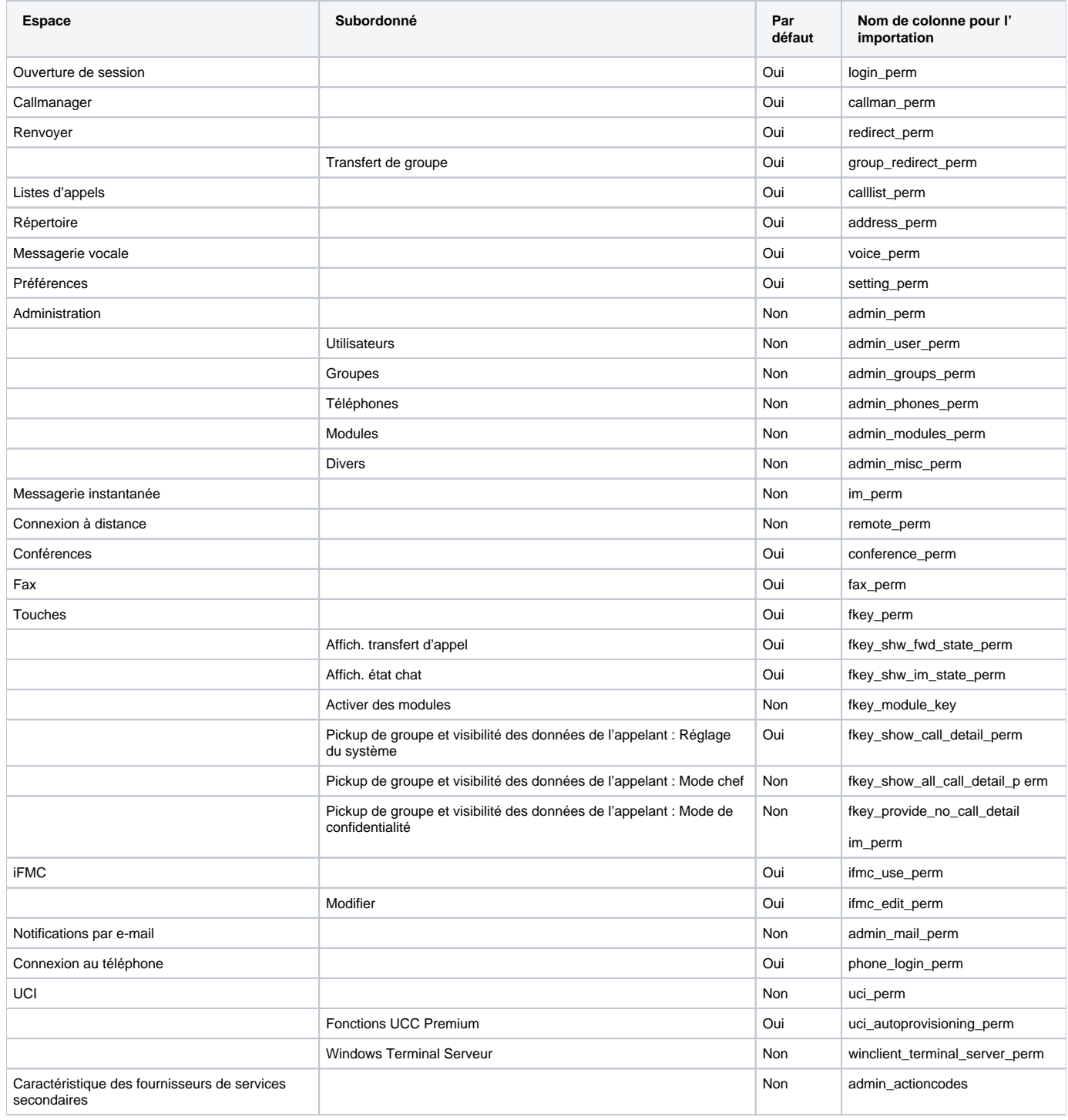

**Remarque :** Le droit « Connexion à distance » est actuellement sans fonction et n'est considéré à aucun moment dans la configuration de Δ STARFACE.

Pour statuer explicitement un droit, la valeur 1 doit être saisie. Pour refuser explicitement ce droit, la valeur doit être fixée à 0 ou le champ doit être vide. L' autorisation d'administration (admin\_perm) n'est prise en compte que si au moins une de ses sous-autorisations (admin\_...) est également définie. Cependant, le champ admin\_mail\_perm ne compte dans ce cas pas parmi les droits d'administration.

**Remarque :** Une fois qu'une valeur est fixée pour une autorisation, toutes les autres autorisations dans l'ensemble du fichier doivent également être explicitement données ou refusées. Dans ce cas, les champs vides ne définissent pas l'autorisation standard répertoriée ci-dessus, mais refusent l'autorisation.

Dans un éditeur de texte, un exemple abrégé des données clés de base ressemble à ceci :

Δ

login,firstname,lastname,external,internal,mail,password,(…) 0028,John,Sample,49721334455,28,user1@example.com,Password1,(…) 0029,Test,User,43559922,29,user2@example.com,Password2,(…) 0008,Max,Muster,41338877,24,user3@example.com,Password3,(…)

Chaque ligne représente un utilisateur. Les numéros de téléphone externes facultatifs ont été omis ici. Cependant, il doit y avoir une « cellule » vide entre deux virgules.

Un exemple abrégé d'autorisations peut ressembler à ceci :

(…),login\_perm,callman\_perm,**redirect\_perm**,(…),**voice\_perm**,(…),**fax\_perm,(…)** (…),1,1,**0**,1,1,**0**,1,1,0,0,0,1,1,**0**

Aux trois positions marquées en rouge, les valeurs s'écartent des autorisations standard. Cet utilisateur ne reçoit pas l'autorisation pour le renvoi d'appel, l' utilisation de la boîte vocale et l'affichage du fax.

**Remarque :** Les comptes utilisateurs erronés ou incomplets sont répertoriés dans un aperçu et ne sont pas importés. À ce stade, toute l' Δ importation doit être interrompue ou seuls les utilisateurs complets/corrects peuvent être importés.